, tushu007.com

## <<Visual FoxPro

 $<<$ Visual FoxPro $>>$ 

- 13 ISBN 9787113075774
- 10 ISBN 7113075770

出版时间:2007-4

 $h$ 

PDF

http://www.tushu007.com

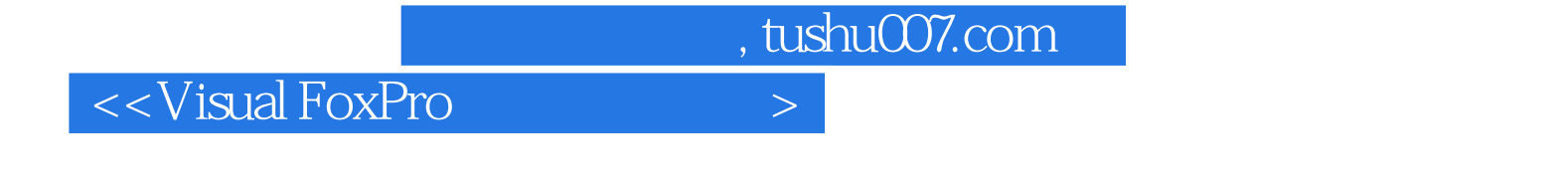

使用数据表,创建和管理表、使用"查询设计器"创建查询,使用视图更新数据、设计表单和面向对

8 Visual FoxPr0<sub>\$</sub>

Visual FoxPr0

, tushu007.com

## $<<$ Visual FoxPro $>$

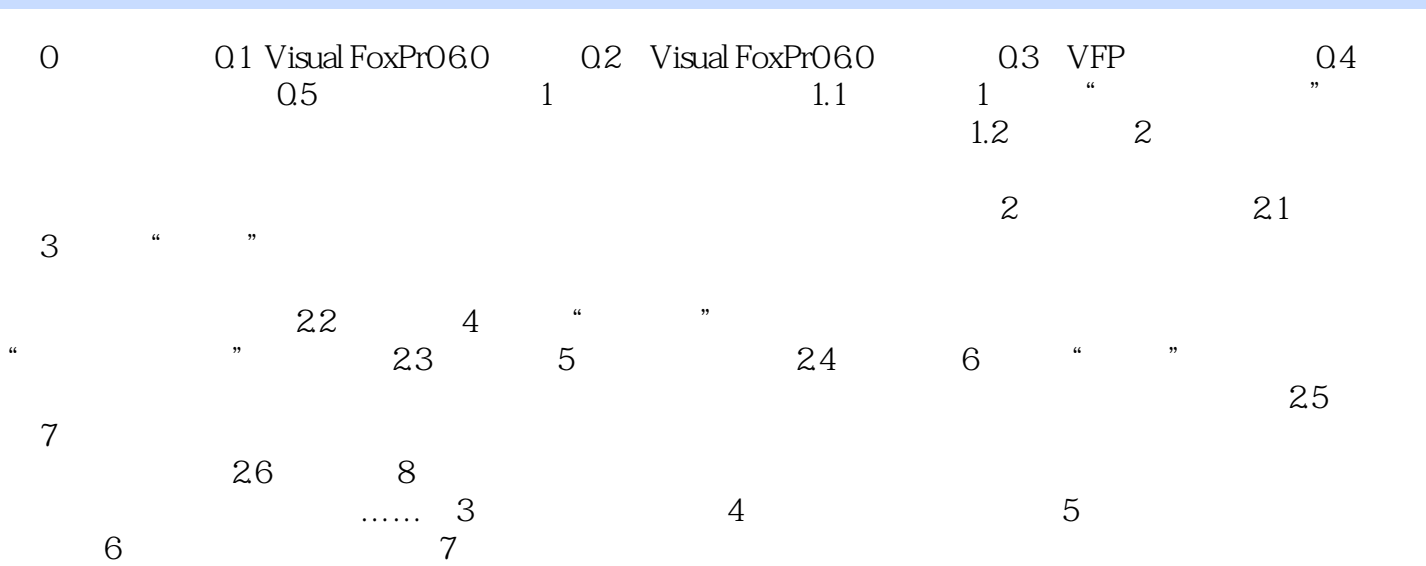

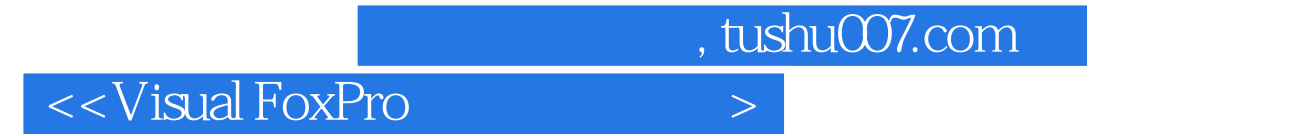

·<br>
Visual FoxPro

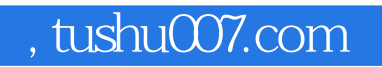

## $<<$ Visual FoxPro $>$

本站所提供下载的PDF图书仅提供预览和简介,请支持正版图书。

更多资源请访问:http://www.tushu007.com